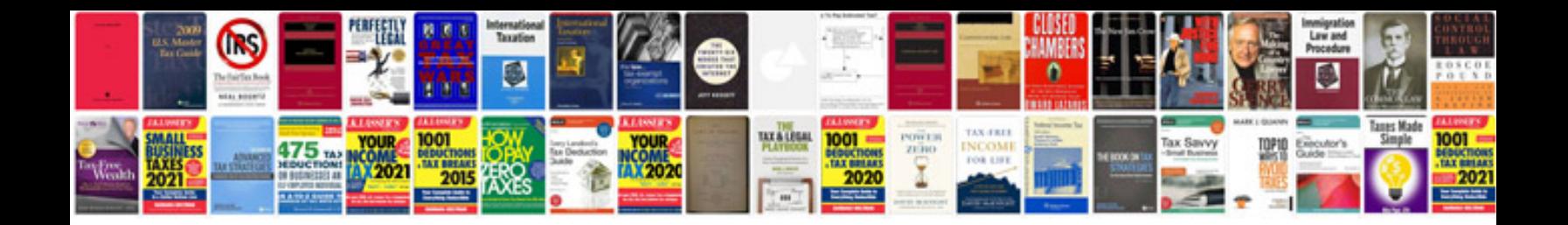

**Eclipse service manual**

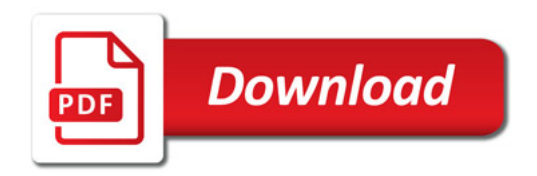

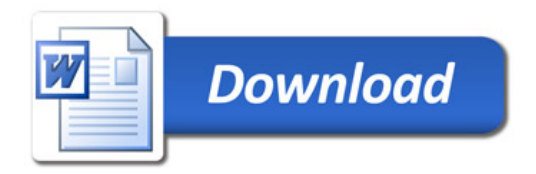